# Cheatography

# Oracle Cheat Sheet by Hubert [\(monsieur\\_h\)](http://www.cheatography.com/monsieur-h/) via [cheatography.com/234/cs/136/](http://www.cheatography.com/monsieur-h/cheat-sheets/oracle)

SHUTDOWN;

SHUTDOWN IMMEDIATE; (disco‐ nnects users)

**Boot/Shutdown**

STARTUP; (assumes statup

**STARTUP** MOUNT;

STARTUP OPEN;

AUTOEXEND ON

UNIFORM SIZE #K|M;

can handle tables and data.

CREATE TABLESPACE <name> DATAFILE </path/to/datafile> SIZE #K|M

EXTENT MANAGEMENT LOCAL

SEGMENT SPACE MANAGEMENT AUTO

\* A table space is a logical storage unit. It

RMAN TARGET=[user/pass@]<br/>basenam-

**BACKUP [HOW] WHAT [OPTION];** ex: BACKUP DATABASE PLUS ARCHIVELOG DELETE INPUT;

info:RMAN is launched from the OS CLI and assumes SYSDBA as default user.

**Tablespace**

**RMAN**

e>;

open)

### **Optimization**

ANALYZE TABLE <table> ESTIMATE STATISTICS [SAMPLE # ROWS|PERC-ENT]; Execute DBMS\_UTILITY.ANALYZE\_SCH‐ EMA('<name>','COMPUTE'); ANALYZE TABLE <table> DELETE STATISTICS;

## **Index types B-Tree** Best  $C = 2E + 10E$

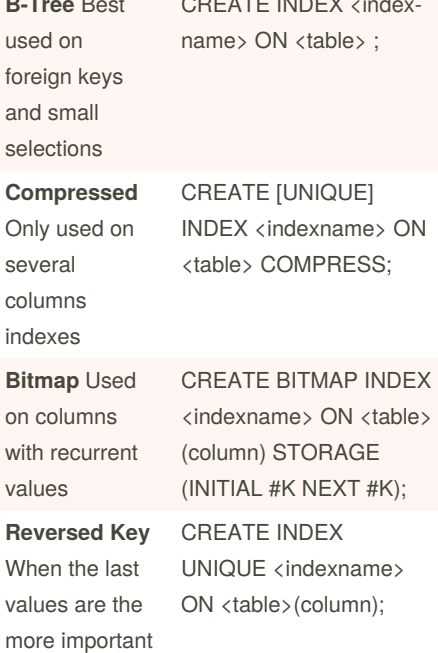

ALTER INDEX REBUILD [REVERSE|ONL‐ INE|COMPRESS]; can also be used to modify the type.

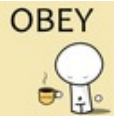

By **Hubert** (monsieur\_h) [cheatography.com/monsieur](http://www.cheatography.com/monsieur-h/)h/

Not published yet. Last updated 12th May, 2016. Page 1 of 1.

### **RMAN - options**

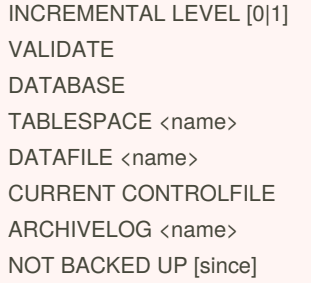

#### **RMAN - incremental levels**

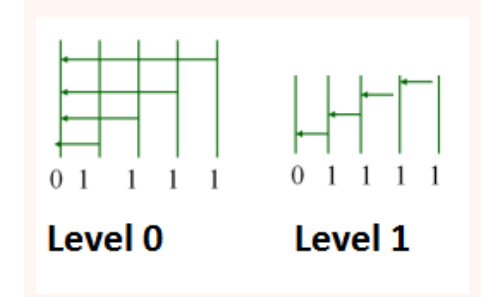

Level 0 does a full backup since the last complete backup. A level 1 does it since the last incremental backup.

Sponsored by **Readable.com** Measure your website readability! <https://readable.com>